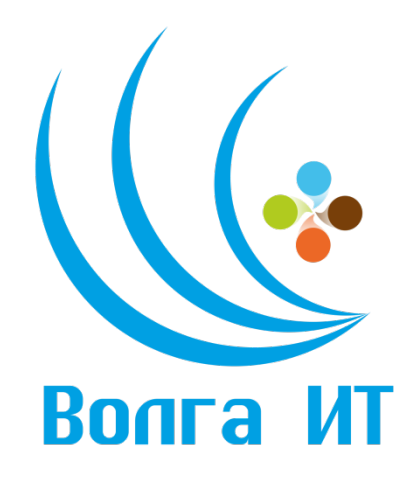

# **VII Поволжская открытая олимпиада по информационным технологиям «Волга ИТ – 2014»**

# **Номинация «Интернет-программирование js»**

## **Задание финального этапа**

## **Инструкция**

Ограничений на окружение среды разработчика нет, поэтому задания можно выполнять в любой удобной OS в любом удобном IDE.

Итоговая задача

Конечный продукт представляет из себя почтовый клиент.

Аналоги: https://mail.google.com/mail/u/0/#inbox

#### **Базовая задача**

Развернуть одностраничное приложение на javascript с набором функционала:

- 1. CRUD писем
- o Форма создания письма.
- o Постраничное отображение списка писем.
- o Страница просмотра письма
- o Удаление письма с всплывающим окном подтверждения
- 2. Категории писем:
- o Входящие
- o Исходящие
- o Спам
- o Важные

"Письмо" обладает следующими атрибутами:

- заголовок
- содержимое
- отправитель
- получатель
- Категория письма (Входящие/Исходящие/Спам/Важные)
- дата создания письма

Максимальное количество баллов за базовую задачу - 20 баллов

Ключевые слова

js, backbone, react, angular, bootstrap, grunt, sass, npm, bower

### **Дополнительные задачи**

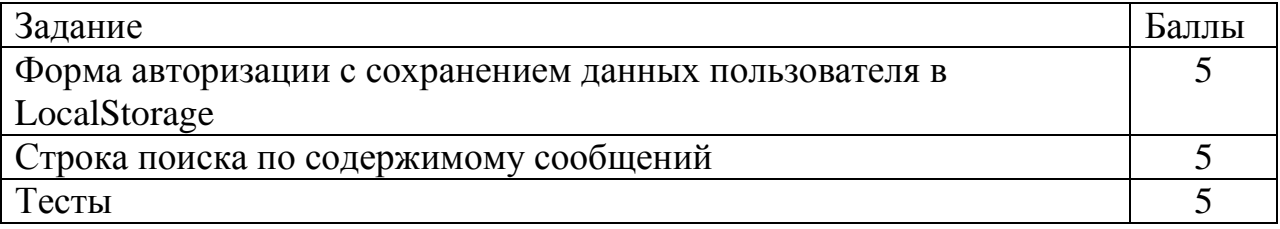